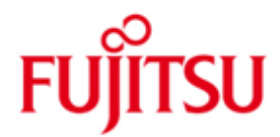

FUJITSU Software BS2000 Support für die EMC VMAX20k/40kTM Produktreihe

April 2016

Freigabemitteilung

Alle Rechte vorbehalten, insbesondere gewerbliche Schutzrechte. Änderung von technischen Daten sowie Lieferbarkeit vorbehalten. Haftung oder Garantie für Vollständigkeit, Aktualität und Richtigkeit der angegebenen Daten und Abbildungen ausgeschlossen. Wiedergegebene Bezeichnungen können Marken und/oder Urheberrechte sein, deren Benutzung durch Dritte für eigene Zwecke die Rechte der Inhaber verletzen kann.

© 2016 Fujitsu Technology Solutions GmbH

Die Marke Fujitsu und das Fujitsu Logo sind Marken oder registrierte Marken von Fujitsu Limited in Japan und in anderen Ländern. BS2000 ist eine Marke von Fujitsu Technology Solutions GmbH in Europa und in anderen Ländern.

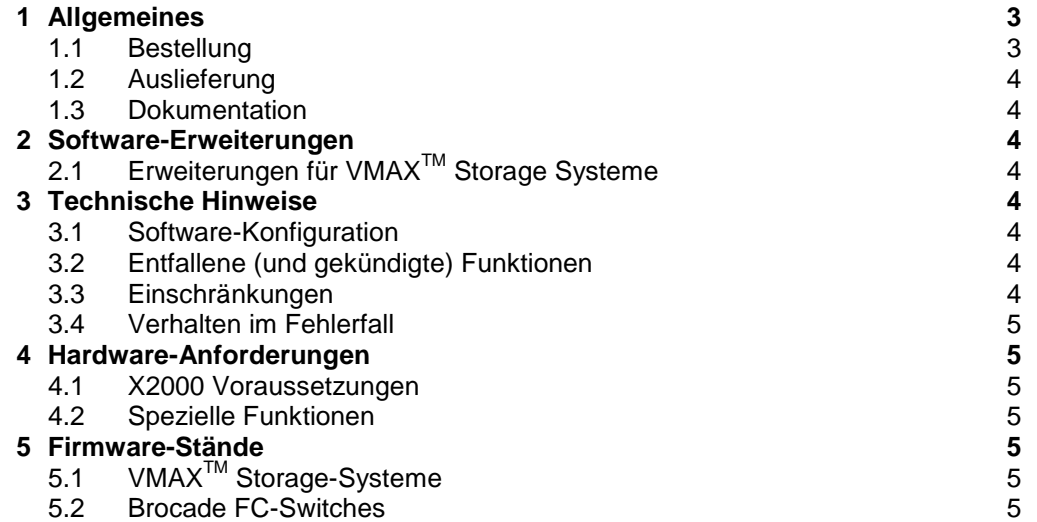

## <span id="page-2-0"></span>**1 Allgemeines**

Diese Freigabemitteilung enthält in gedrängter Form die wesentlichen Erweiterungen, Abhängigkeiten und Betriebshinweise zum Anschluss von EMC<sup>2</sup> Plattenspeichersteuerungen der VMAX20k/40k™<sup>1</sup> Produktreihe unter dem Betriebssystem BS2000.

\*1 Der Inhalt entspricht dem Freigabestand: April 2016.

\*1 Änderungen gegenüber Freigabestand August 2012 sind mit \*1 gekennzeichnet

Diese und andere aktuelle Freigabemitteilungen sind auf der SoftBooks-DVD enthalten und online verfügbar unter [http://manuals.ts.fujitsu.com.](http://manuals.ts.fujitsu.com/)

Werden mit dem Einsatz der vorliegenden Produktversion eine oder mehrere Vorgängerversionen übersprungen, so sind auch die Hinweise aus den Freigabemitteilungen (bzw. README-Dateien) der Vorgängerversionen zu berücksichtigen.

Die VMAX20k/40k™ Plattenspeichersteuerungen der Firma EMC<sup>2</sup> können als Peripheriesystem an BS2000 eingesetzt werden.

Die im BS2000 unterstützten Funktionen umfassen neben herkömmlichen I/O Funktionen folgende Features, die mittels SHC-OSD aus BS2000 heraus administriert und überwacht werden:

- Symmetrix-Remote-Copy-Facility (SRDF)
- TimeFinder/Mirror (BCV)
- TimeFinder/Clone.

Zusätzlich sind je nach eingesetzter Hardware und Software folgende Freigabemitteilungen zu beachten:

An S-Servern:

\*1 SYSFGM.BS2OSD.100.D SYSFGM.BS2OSD.090.D SYSFGM.BS2OSD.080.D

\*1 An SE Servern:

\*1 SYSFGM.OSDXC.100.D \*1 SYSFGM.OSDXC.095.D \*1 SYSFGM.OSDXC.085.D

An SQ-Servern:

\*1 SYSFGM.OSDXC.100.D SYSFGM.OSDXC.090.D SYSFGM.OSDXC.041.D

> Bei Einsatz von SHC-OSD: SYSFGM.SHC-OSD.xxx.D

### <span id="page-2-1"></span>**1.1 Bestellung**

l

Die Bestellung erfolgt über einen lokalen Vertriebsbeauftragten der Firma Fujitsu oder über den Hersteller Firma EMC<sup>2</sup>.

<sup>&</sup>lt;sup>1</sup> 'VMAX' ist eingetragenes Warenzeichen der EMC<sup>2</sup> Corp., Hopkinton/MA (USA).

### <span id="page-3-0"></span>**1.2 Auslieferung**

Die Auslieferung und Installation erfolgt über den Hersteller Firma  $EMC<sup>2</sup>$ .

#### <span id="page-3-1"></span>**1.3 Dokumentation**

Die Dokumentation zum Plattensubsystem der Produktreihe VMAX20K/40K™ wird vom Lieferanten Fa. EMC² bereitgestellt.

Zum Einsatz von SHC-OSD siehe Handbuch und Freigabemitteilung SYSFGM.SHC-OSD.xxx.D.

Informationen über den Anschluss eines VMAX20K/40KTM Disk Controllers in einer BS2000 Umgebung sind verfügbar in der EMC Support Matrix.

# <span id="page-3-2"></span>**2 Software-Erweiterungen**

### <span id="page-3-3"></span>**Erweiterungen für VMAXTM 2.1 Storage Systeme**

#### **Bedienung des Storage-Systems VMAX20K/40KTM:**

\*1  $\,$  SHC-OSD ab V11.0A bedient das Storage-System  $\,$ VMAX20K/40K $^{TM}$  ab V11.0A bedient das Storage-System  $\,$ VMAX20K/40K $^{TM}$ OSD/XC V8.5 an SE Servern SHC-OSD ab V9.0A bedient das Storage-System VMAX20K/40K™ ab OSD/BC V7.0B an S-Servern OSD/XC V4.1 an SQ-Servern.

# <span id="page-3-4"></span>**3 Technische Hinweise**

#### <span id="page-3-5"></span>**3.1 Software-Konfiguration**

Der Einsatz kann erfolgen \*1 an SE Servern ab BS2000/XC V8.5 an S-Servern ab BS2000 OSD/BC V7.0B Korrekturpaket 1/2012 an SQ-Servern ab BS2000 OSD/XC V4.1, Korrekturpaket 1/2012.

> Die Mindestversion der Storage-Hostkomponente ist SHC-OSD V11.0A (SE Server). Die Mindestversion der Storage-Hostkomponente ist SHC-OSD V9.0A02 (S-/SQ-Server).

#### <span id="page-3-6"></span>**3.2 Entfallene (und gekündigte) Funktionen**

- \*1 3.2.1 Entfallene Server: S190, S145, SQ100, SX160, SX100-D
- \*1 3.2.2 Entfallene Funktionen: SCCA-BS2

### <span id="page-3-7"></span>**3.3 Einschränkungen**

Enginuity-Mindestversion ist e5876.82.57.

Bei Pfadrekonfigurationen aus dem BS2000/OSD in schneller Folge kann es zu IO-Fehlern (INCL) kommen.

Bei Ausführung der BCV – Split Funktion ( Instant Split ) können in seltenen Fällen SRNH (overrun) Einträge in der BS2000 HEL-File auftreten.

Bei häufiger Ausführung der SRDF Kommandos "Hold- / Set- / Resume-remote copy" können in seltenen Fällen EQCH (equipment check) Einträge in der BS2000 HEL-File auftreten.

Weitere Einschränkungen s. Freigabemitteilung SYSFGM.SHC-OSD.xxx.D.

#### <span id="page-4-0"></span>**3.4 Verhalten im Fehlerfall**

Wenden Sie sich bei Hardware- oder Firmware-Fehlern bitte an den EMC Service Techniker.

Bei allgemeinen Fehlern im BS2000 sind die entsprechenden Hinweise der BS2000/OSD Freigabemitteilungen zu beachten. Hinweise zur Erstellung von Diagnoseunterlagen bei SHC-OSD Problemen sind im Kapitel Diagnosehilfen des Benutzerhandbuchs für SHC-OSD V9.0 beschrieben.

## **4 Hardware-Anforderungen**

<span id="page-4-1"></span>Diese Freigabe erstreckt sich ausschließlich auf Fibre Channel Anschlüsse via FC-Switch.

Anschließbare BS2000 Server:

1\* VMAX20k: SE700, SE500, SE300, S210, S175, S200, S165, SQ210, SQ200 VMAX40k: SE700, SE500, SE300, S210, S175, S200, S165

> Die unterstützten FC-Switche sind in den Freigabemitteilungen zu BS2000/OSD aufgelistet.

#### <span id="page-4-2"></span>**4.1 X2000 Voraussetzungen**

- SQ200-Server und X2000 V5.2A minimum release 0703
- SQ210-Server und X2000 V5.3

#### <span id="page-4-3"></span>**4.2 Spezielle Funktionen**

Um SRDF und/oder TimeFinder bei VMAXTM zu nutzen, müssen die entsprechenden Lizenzen vorhanden sein.

Für die SRDF- und/oder TimeFinder-Nutzung (ausgenommen TimeFinder/Clone) müssen vom EMC-Techniker die notwendigen Einstellungen in den VMAX –Systemen vorgenommen werden.

Folgende Kombinationen für SRDF Verbindungen werden unterstützt:

VMAX 20k/40k – VMAX20K/40K VMAX 20k/40k – VMAX1 VMAX 20k/40k – DMX-4

# <span id="page-4-4"></span>**5 Firmware-Stände**

## <span id="page-4-5"></span>**VMAXTM 5.1 Storage-Systeme**

Folgende Enginuity und SYMAPI-Versionen werden unterstützt:

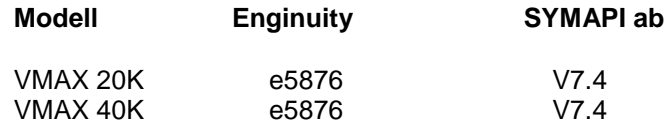

#### <span id="page-4-6"></span>**5.2 Brocade FC-Switches**

\*1 Es ist ein von FTS freigegebener FOS-Stand ab v7.2.0a einzusetzen.